$( . )$  $( . )$  :

1. : CPU, GPU ( GPU NVIDIA, Intel GPU), VPU [\(Intel NCS](https://software.intel.com/en-us/neural-compute-stick), Intel HDDL). - NVIDIA SDK GPU NVIDIA Windows Server 2019 Windows 10.

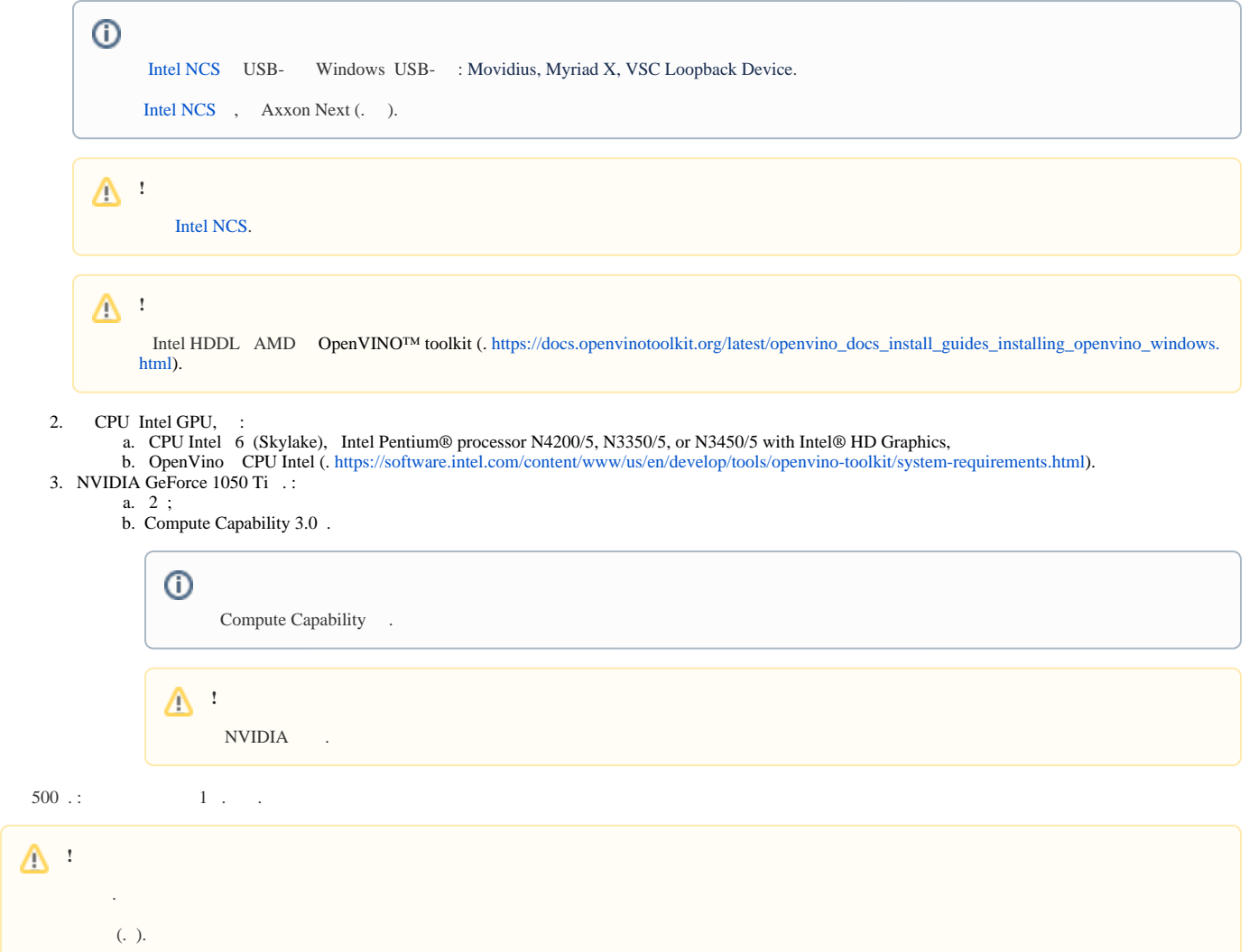